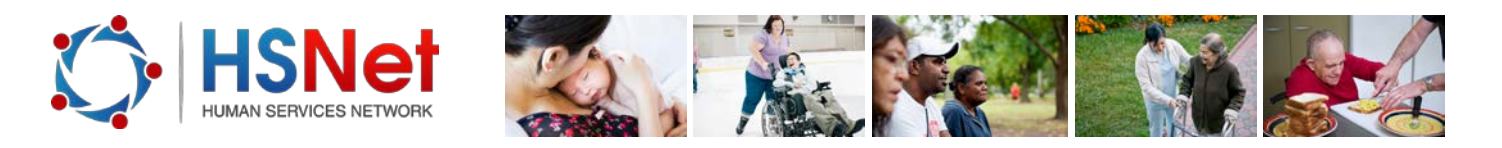

## **Edit a post - quick reference guide**

To edit a post you must be the creator of the post or the moderator of the group the post is published to.

Log on to the HSNet website [www.hsnet.nsw.gov.au](http://www.hsnet.nsw.gov.au/) and access the Groups area.

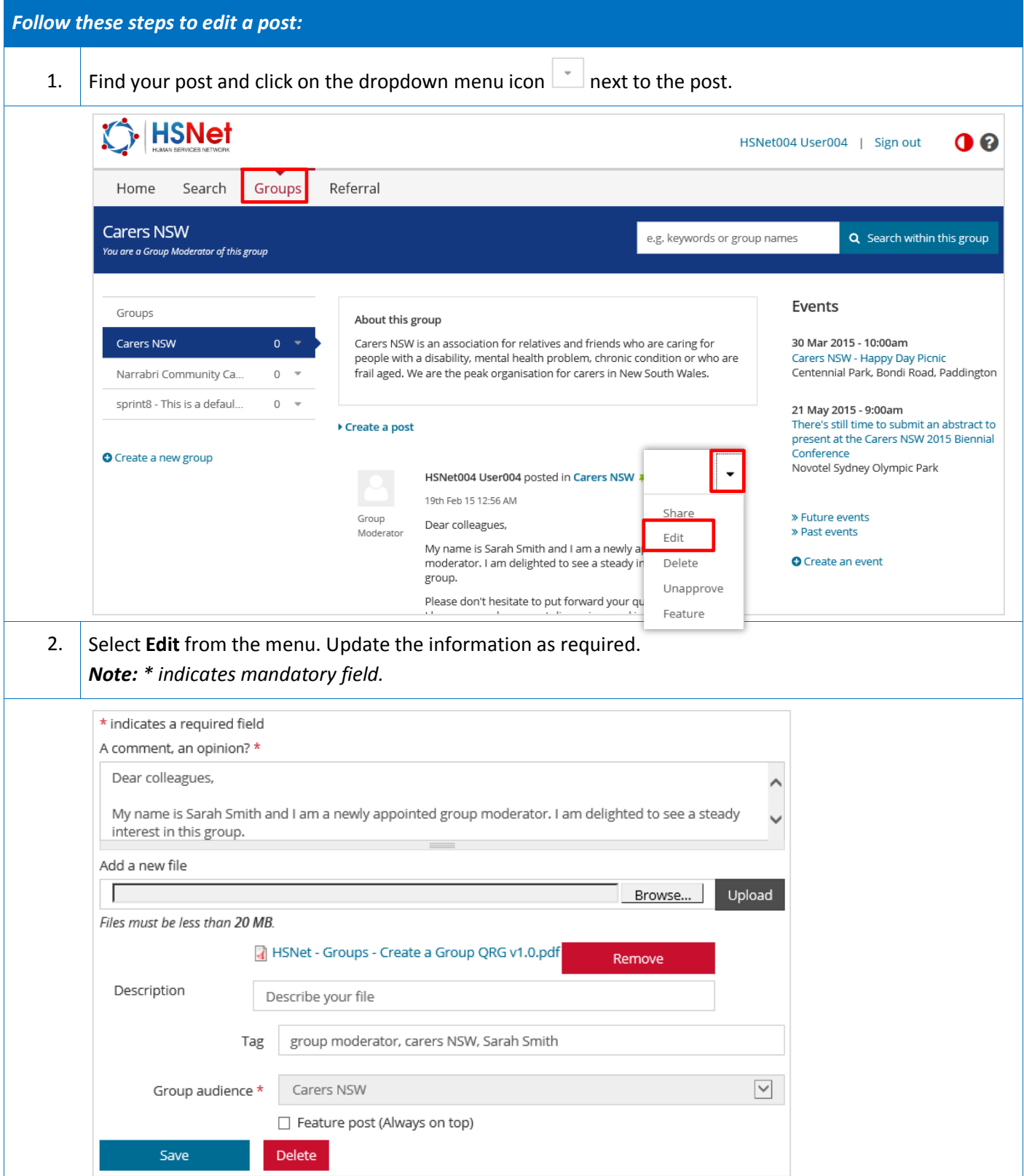

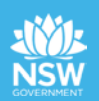

 $\overline{1}$ 

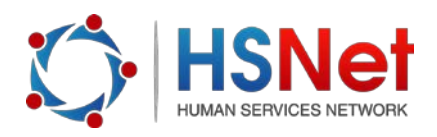

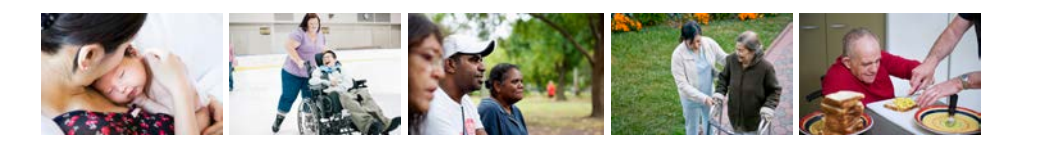

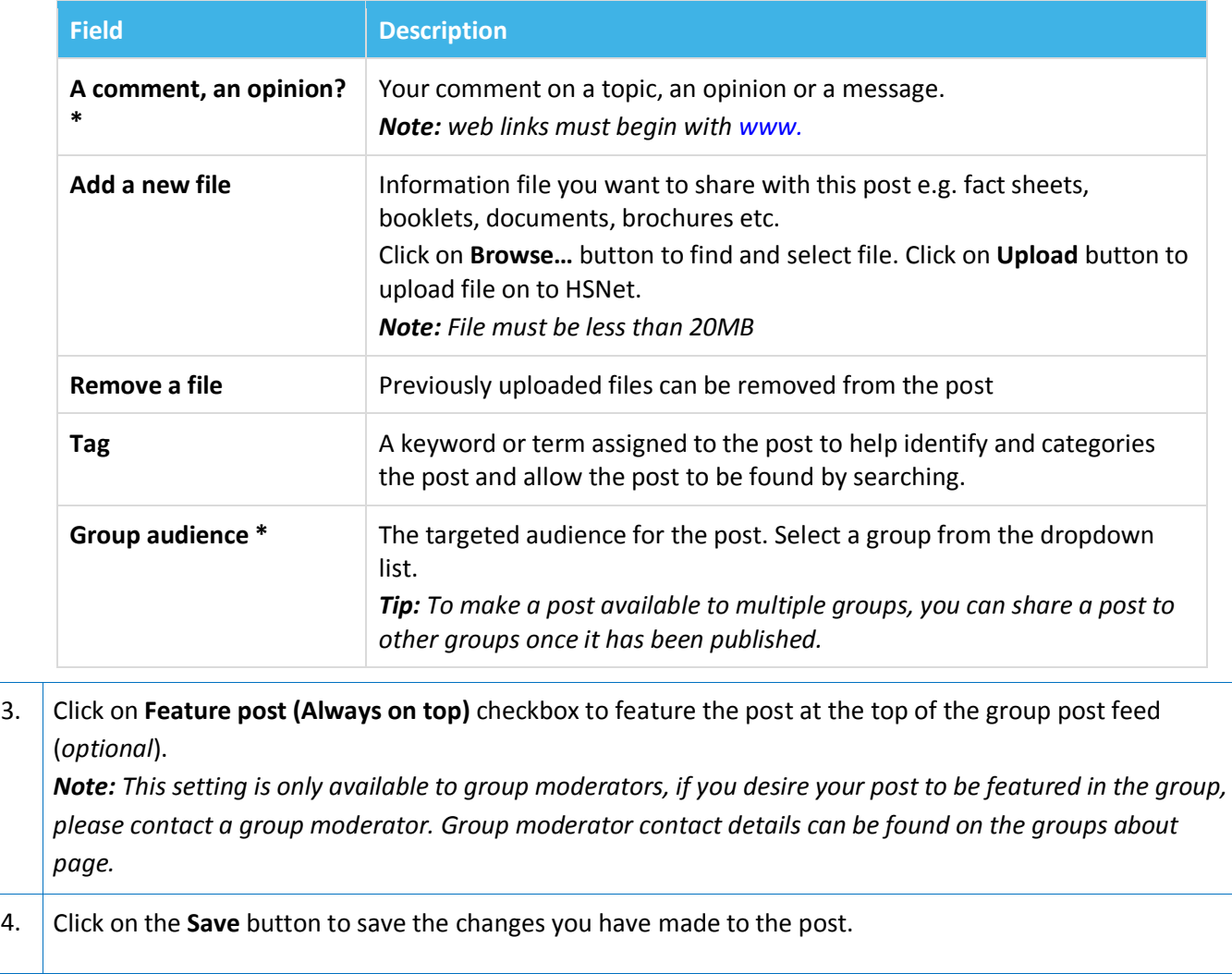

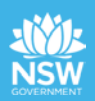

 $\overline{1}$